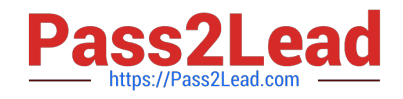

# **NSE8\_810Q&As**

Fortinet Network Security Expert 8 Written Exam (810)

# **Pass Fortinet NSE8\_810 Exam with 100% Guarantee**

Free Download Real Questions & Answers **PDF** and **VCE** file from:

**https://www.pass2lead.com/nse8\_810.html**

100% Passing Guarantee 100% Money Back Assurance

Following Questions and Answers are all new published by Fortinet Official Exam Center

**C** Instant Download After Purchase

**83 100% Money Back Guarantee** 

- 365 Days Free Update
- 800,000+ Satisfied Customers  $603$

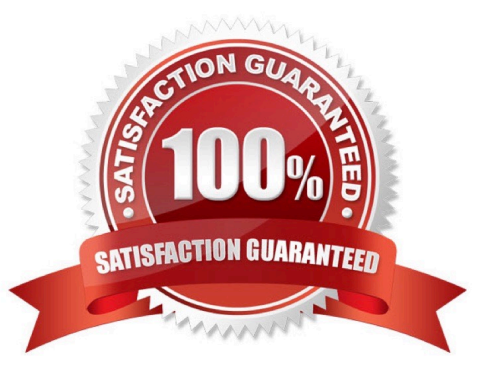

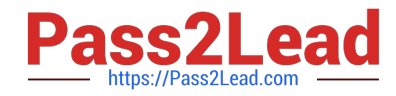

### **QUESTION 1**

Click the exhibit button.

A FortiGate device is configured to authenticate SSL VPN users using digital certificates. Part of the

FortiGate configuration is shown in the exhibit.

Which two statements are true in this scenario? (Choose two.)

```
config vpn certificate setting
 set ocsp-status enable
 set-ocsp-default-server "FAC"
 set strict-ocsp-check enable
end
config user peer
edit_any_
 set ca CA Cert
 set ldap-server Training-Lab
 set ldap-mode principal-name
next
end
config user group
 edit "SSLVPN Users"
set member "_any_"
 next
end
```
A. The authentication will fail if the OCSP server is down.

B. OCSP is used to verify that the user-signed certificate has not expired.

C. The authentication will fail if the certificate does not contain user principle name (UPN) information.

D. The authentication will fail if the user certificate does not contain the CA\_Cert string in the Failed.

Correct Answer: BC

## **QUESTION 2**

An organization has one central site And three remote sites. A FotiSIEM has been drafted on the central

site and now all devices across the remote sites need to be monitored by the FortiSlEM.

When action would reduce the WAN usage by the monitoring system?

A. Deploy a single Supervisor on the central site and enable WAN optimize on the WAN gateways.

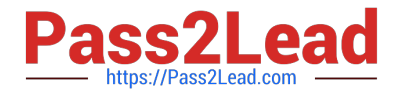

- B. Install local Collection remote site.
- C. Disable monitoring on the remote sites during the day.

D. install a Supervisor and a Collector for each remote site.

Correct Answer: B

# **QUESTION 3**

Exhibit

Click the Exhibit button. Referring to the exhibit, which two behaviors will the FortiClient endpoint have after receiving the profile update from the FortiClient EMS? (Choose two.)

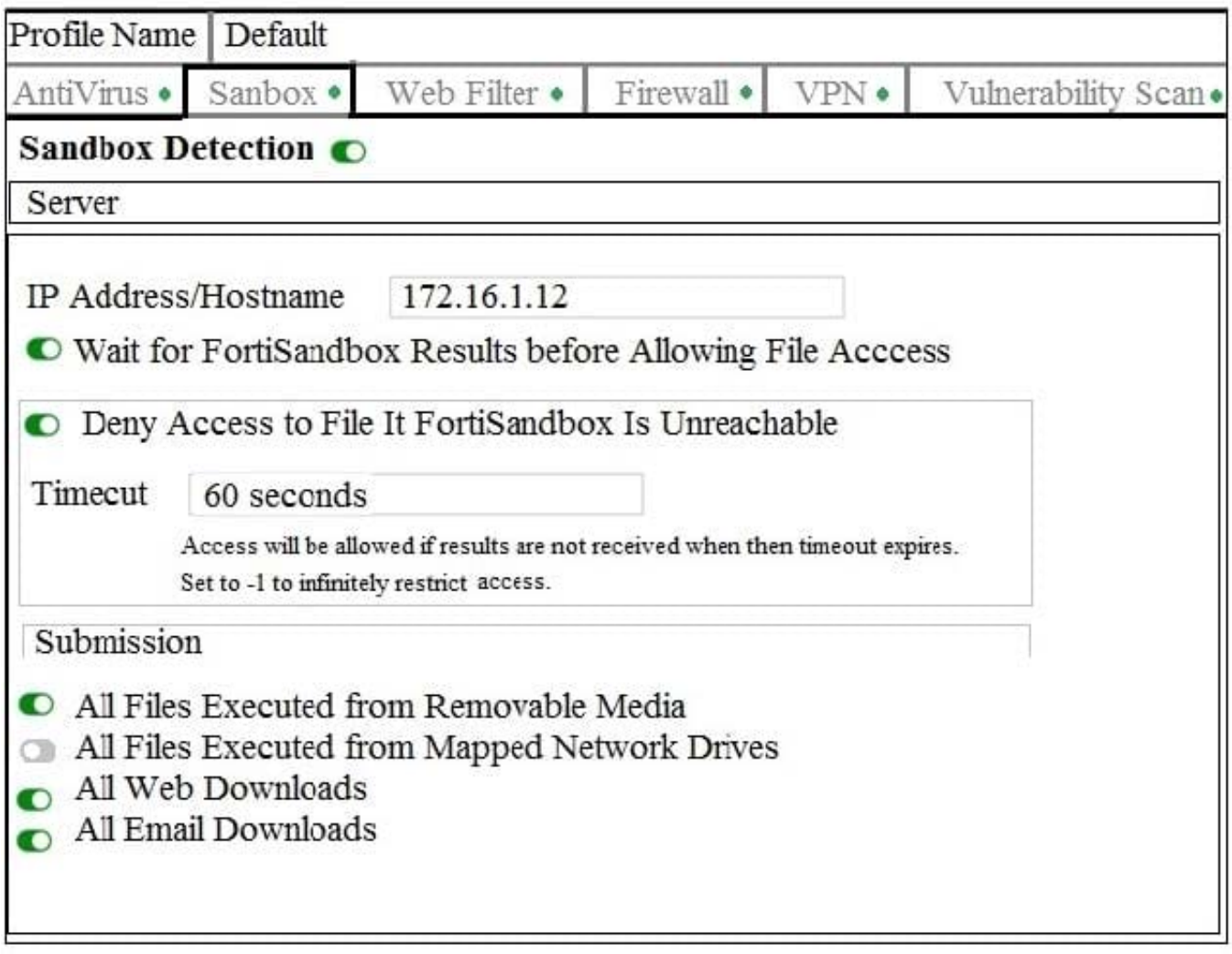

A. Files executed from a mapped network drive will not be inspected by the FortiCltent endpoint Antivirus engine.

B. The user will not be able to access a Web downloaded file for at least 60 seconds when the FortiSandbox is reachable.

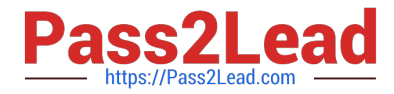

C. The user will not be able to access a Web downloaded file for a maximum of 60 seconds if it is not a virus and the FortiSandbox s reachable.

D. The user will not be able to access a Web downloaded file when the FortiSandbox is unreachable.

Correct Answer: AC

#### **QUESTION 4**

You deploy a FortiGate device in a remote office based on the requirements shown below.

- -- Due to company\\'s security policy, management IP of your FortiGate is not allowed to access the Internet.
- -- Apply Web Filtering, Antivirus, IPS and Application control to the protected subnet. -- Be managed by a

central FortiManager in the head office.

- Which action will help to achieve the requirements?
- A. Configure a default route and make sure that the FortiGate device can pmg to service fortiguard net.
- B. Configure the FortiGuard override server and use the IP address of the FortiManager
- C. Configure the FortiGuard override server and use the IP address of service, fortiguard net.
- D. Configure FortiGate to use FortiGuard Filtering Port 8888.

Correct Answer: B

#### **QUESTION 5**

You cannot the FortiGales default gateway 10.10.10 .1 from the FortiGate CLI. The FortiGate interface facing the default gateway is wan 1 and its IP address 10.10 .10 K74 During the troubleshooting, tests, you confirmed that you can plug other IP addresses in the 10.10.10. 0/24 subnet from the FortiGAte CLI without packets lost.

Which two CLI commands will help you to troubleshoot this problem? (Choose two.)

- A. diagnose ip arp list
- B. diag aniffer packet wan1 \\'arp and host 10.10.1O.1\\'
- C. diagnose hardware deviceinfo nice wan1
- D. diagnose debug flow filter addt 10.10.10.1
- E. diagnose debug flow trace trace 10

Correct Answer: AD

[NSE8\\_810 PDF Dumps](https://www.pass2lead.com/nse8_810.html) [NSE8\\_810 VCE Dumps](https://www.pass2lead.com/nse8_810.html) [NSE8\\_810 Study Guide](https://www.pass2lead.com/nse8_810.html)